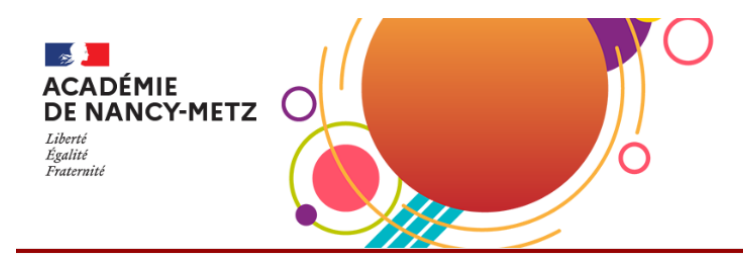

# **FOIRE AUX QUESTIONS (FAQ) – Préparation Rentrée EAC 24-25**

# **Webinaire RDV'EAC – Mardi de 13h00 à 14h00 :**

**[https://visio](https://visio-agents.education.fr/meeting/signin/323222/creator/45494/hash/825991782365eb78f6dedda849756a9ef019e660)[agents.education.fr/meeting/signin/323222/creator/45494/hash/825991782365eb78f6dedda84](https://visio-agents.education.fr/meeting/signin/323222/creator/45494/hash/825991782365eb78f6dedda849756a9ef019e660) [9756a9ef019e660](https://visio-agents.education.fr/meeting/signin/323222/creator/45494/hash/825991782365eb78f6dedda849756a9ef019e660)**

**1. Coopérer avec un partenaire culturel**

#### - Où trouver une liste des partenaires culturels ?

- $\triangleright$  A partir de l'application ADAGE :
	- $\circ$  onglet 'Projets EAC' / 'Partenaires culturels' (rédacteurs de projet du 1<sup>er</sup> degré)
	- o onglet 'Pass Culture' / 'Partenaires culturels' (rédacteurs de projet du 2<sup>nd</sup> degré)

La cartographie vous permet d'identifier les partenaires à proximité de votre école/établissement.

Les bandeaux déroulants vous permettent d'affiner la recherche par commune d'implantation, domaines EAC, ...

En sélectionnant un partenaire culturel, vous avez accès aux informations de contact et aux projets déjà mis en œuvre avec des écoles/établissements.

- Je souhaite travailler avec un partenaire culturel mais ce dernier n'est pas référencé sur ADAGE : quelle est la marche à suivre ?

- ➢ Inviter le partenaire culturel à effectuer sa demande de référencement sur la plate-forme 'Pass Culture PRO'. Une fois validé sur pass Culture pro, les partenaires peuvent proposer des offres individuelles et renseignent le formulaire 'offres collectives' pour obtenir un avis de la commission académique.
	- pass Culture pro :<https://passculture.pro/connexion?de=%2F>
	- webinaires : [https://us06web.zoom.us/webinar/register/WN\\_8tPEN\\_CcT86Y6NHRmlhBZg](https://us06web.zoom.us/webinar/register/WN_8tPEN_CcT86Y6NHRmlhBZg)
	- aide :<https://aide.passculture.app/hc/fr/articles/4411999179665>
	- vadémécum : <https://eduscol.education.fr/document/42958/download?attachment>
	- texte officiel : <https://www.legifrance.gouv.fr/jorf/id/JORFTEXT000044294159>

#### - Quel est le délai pour le référencement d'un partenaire culturel ?

- ➢ Une fois validé sur pass Culture pro, les partenaires peuvent proposer des offres individuelles et renseignent le formulaire 'offres collectives' pour obtenir un avis de la commission académique qui se réunit régulièrement (toutes les deux à trois semaines)
- ➢ Dès l'acceptation ou le refus, le partenaire est informé par 'démarches simplifiées' et par courrier.
	- ➢ Pour pouvoir être référencé sur l'application ADAGE des offres collectives, le partenaire culturel doit renseigner un formulaire 'démarches simplifiées'. Cette candidature est ensuite étudiée en commission académique qui se réunit toutes les deux semaines.
	- $\triangleright$  L'acceptation et l'information au partenaire sont immédiates et suivies d'un courrier.
	- $\triangleright$  Le partenaire peut se voir demander des pièces justificatives complémentaires, des ajouts d'informations et renseignements supplémentaires via 'démarches simplifiées'.
- Une fois un partenaire culturel sélectionné, quelle procédure pour co-construire un projet ?
	- ➢ Dans un principe de co-construction, nous vous invitons à contacter ce partenaire pour échanger sur vos besoins et envies mutuels, en lien avec le directeur d'école, le référent culture et le chef d'établissement.
	- $\triangleright$  En 1<sup>er</sup> degré, se rapprocher du Conseiller Pédagogique de Circonscription ou Départemental.
	- $\triangleright$  En 2<sup>nd</sup> degré, se rapprocher du Référent Culture, du Chef d'Établissement et du coordinateur CT-EAC ; co-construire l'offre collective pass Culture inhérente.

**2. Donner du sens à l'application ADAGE (Volet Culturel du projet d'école/d'établissement, statistiques, appels à projets tout au long de l'année, attestation EAC de l'élève, …)**

# - Qu'est-ce que le Volet culturel du projet d'école/d'établissement ?

- ➢ Sur ADAGE, le Volet culturel du projet d'école/d'établissement permet l'accès aux informations suivantes :
	- ➢ **Informations établissement** 
		- Coordonnées, **directeur d'école/chef d'établissement (en cas d'inexactitude de cette information, se rapprocher des services de la DSDEN pour une mise à jour à partir de la base de données RAMSESE)**, référent culture, …
		- Axes du projet d'école ou d'établissement, objectifs et priorités liés à l'éducation artistique et culturelle.
		- Analyse de la situation (Analyse du directeur ou du chef d'établissement de la politique EAC de l'école ou l'EPLE ; mention d'un Lieu d'Art et de Culture dans l'établissement, école/établissement se situant au coeur d'un Contrat Territorial d'Éducation Artistique et Culturelle, ...)
		- Expression des besoins en formation des équipes pédagogiques et équipes éducatives.
	- ➢ **Projets EAC** (enseignements artistiques, projets liés à des dispositifs, projets à l'initiative de l'établissement. Pour ces derniers, chaque projet recensé pourra associer un ou deux axes, objectifs ou priorités (développement de l'oral, inclusion, ...)
- ➢ **Statistiques** : taux et nombre d'élèves engagés en EAC
	- Notamment Catégories d'actions (indicateur important pour le 1er degré)
	- Et Pass Culture par catégories (indicateur important pour le 2nd degré)

Son renseignement permet de valoriser l'engagement des équipes et des élèves dans le cadre de la généralisation de l'éducation artistique et culturelle.

- Où trouver l'attestation EAC des élèves ?

- ➢ Avec le profil 'Rédacteur de projet' ou 'Directeur d'école/Chef d'établissement' : onglet 'Etablissement' / 'Edition de documents'
- ➢ Dans les bandeaux déroulants, sélectionner l'année souhaitée ou le parcours complet au sein de l'école/établissement, la classe souhaitée (si aucune sélection, le document généré compilera l'ensemble des élèves de chaque classe de l'école/établissement), le type de document ('DOCX unique' pour la/les classe/s souhaitée/s ou par 'DOCX Multiple (ZIP)' avec un dossier pour chaque classe).
- ➢ ATTENTION : Pensez à générer le document à la fin de chaque année scolaire afin de conserver une sauvegarde des attestations EAC (changement d'établissement de l'élève, passage au cycle supérieur, …)

- Comment participer à un appel à projet sur ADAGE ?

- ➢ Avec le profil 'Rédacteur de projet', sur la page d'accueil, vous avez accès à l'ensemble des appel à projets en cours, à venir et terminés.
- ➢ Chaque appel à projet a son propre calendrier.
- ➢ Les descriptifs et documents d'accompagnement sont accessibles en sélectionnant l'appel à projet souhaité.
- Comment devenir 'Rédacteur de projet' sur l'application ADAGE ?
	- ➢ Onglet 'Mon compte' / 'Demander un accès'
- Comment connaître le montant des crédits Pass Culture alloués à mon EPLE ?
	- ➢ Avec le profil 'Rédacteur de projet' ou 'Chef d'établissement' : onglet 'pass Culture' / 'Suivi Pass Culture'

- Comment cibler les élèves n'ayant pas encore bénéficié d'actions et de projets d'éducation artistique et culturelle ?

➢ Avec le profil 'Rédacteur de projet' ou 'Directeur d'école/Chef d'établissement' : onglet 'Projets EAC' / 'Suivi des élèves'. La page ouverte permet de visualiser le nombre d'actions ou de projets EAC dont les élèves et les classes ont pu bénéficier. Les bandeaux déroulants de filtre permettent d'affiner la recherche. Le bandeau 'Nombre d'actions' permet de cibler les élèves n'ayant pas encore bénéficié d'actions ou projets EAC en sélectionnant 'Aucune'.

**3. Construire et suivre un projet (calendrier, renseignements post-commission, effectifs, montage budgétaire, bilans, …)**

- Où s'inscrire pour les « résidences Terres de Culture » ? Comment rédiger une résidence Terres de Culture ?

- ➢ L'appel à projet 'Résidence Terres de Culture' concerne les écoles et établissements se trouvant en Meurthe-et-Moselle et Moselle. Une priorité est accordée aux écoles et établissements au cœur d'un Territoire Éducatif Rural (TER), sans s'y restreindre.
- ➢ Les artistes déposent leur demande sur 'démarches simplifiées' [\(https://www.demarches](https://www.demarches-simplifiees.fr/commencer/terres-de-culture-edition-1-residences-artistiques)[simplifiees.fr/commencer/terres-de-culture-edition-1-residences-artistiques\)](https://www.demarches-simplifiees.fr/commencer/terres-de-culture-edition-1-residences-artistiques). Sa candidature est examinée par une commission d'étude.

- Je souhaite construire un projet inter-établissements et/ou interdegrés, comment le renseigner dans l'appel à projet ADAGE ?

- ➢ Je prends contact avec les professeurs coordinateurs du projet dans la ou les écoles/établissements associés.
- ➢ Sur ADAGE, chaque école ou EPLE renseigne le projet avec le même titre et associe les écoles ou établissements en de rubrique 'Le projet'.

#### **4. Se former et être accompagné**

# - Qu'est-ce qu'un 'Lieu d'Art et de Culture' (LAC) ?

- ➢ rayonne sur l'ensemble de l'établissement
- ➢ engage une équipe pluridisciplinaire et croise les domaines
- $\triangleright$  propose environ 3 expositions annuelles (indépendantes ou liées à d'autres projets)
- ➢ mobilise les moyens pass Culture pour œuvrer avec les partenaires
- ➢ peut se poursuivre en périscolaire pour des élèves ciblés

- Je suis 'Rédacteur de projet' dans mon école/établissement, qui puis-je solliciter pour être accompagné dans la mise en œuvre d'un projet ?

- $\triangleright$  En 1<sup>er</sup> degré :
	- Conseiller Pédagogique de Circonscription
	- Conseiller Pédagogique Départemental
- $\triangleright$  En 2<sup>nd</sup> degré :
	- Référent Culture de l'établissement
	- Référent Lieu d'Art et de Culture de l'établissement
	- Chargé de Mission en Service Éducatif (CMSE) au sein des structures culturelles
	- Coordinateur du Contrat Territorial d'Éducation Artistique et Culturelle

# **5. Renforcer l'EAC et sa lisibilité dans les différents domaines et le 1er degré.**

- Je souhaite renforcer le lien entre les écoles de secteur et notre collège, quels peuvent être les leviers en matière d'éducation artistique et culturelle ?

- ➢ Si les écoles de secteurs et le collège sont situés au cœur d'un Contrat Territorial d'Éducation Artistique et Culturelle :
	- Résidence de Territoire liée au CT-EAC
	- Projet Fédérateur inter-degrés
- ➢ Si le collège possède un Lieu d'Art et de Culture :
	- Invitation des écoles aux interventions et expositions du LAC (voir documents d'accompagnement de la campagne 'Lieu d'Art et de Culture')
	- Valorisation des projets inter-degrés au sein du LAC (travail avec les partenaires, restitutions, temps forts EAC, ...)
- ➢ Si les écoles et le collège sont situés en Territoire Éducatif Rural (TER) hors CT-EAC :
	- Appel à Projets ' Résidence Terres de Culture'
- ➢ S'engager dans la mise en oeuvre de temps forts EAC :
	- 'Autour des Nuits de la Lecture'
	- 'Terres de Culture'
- ➢ Contacts :
	- Conseiller Pédagogique 1er degré
	- Coordinateur CT-FAC
	- Référent Culture
	- **■** Référent LAC
	- Coordinateur Liaison École-Collège (LEC)
	- Coordinateur TER